**CRS Cooperación internacional**

# Análisis de Amenaza Inundación

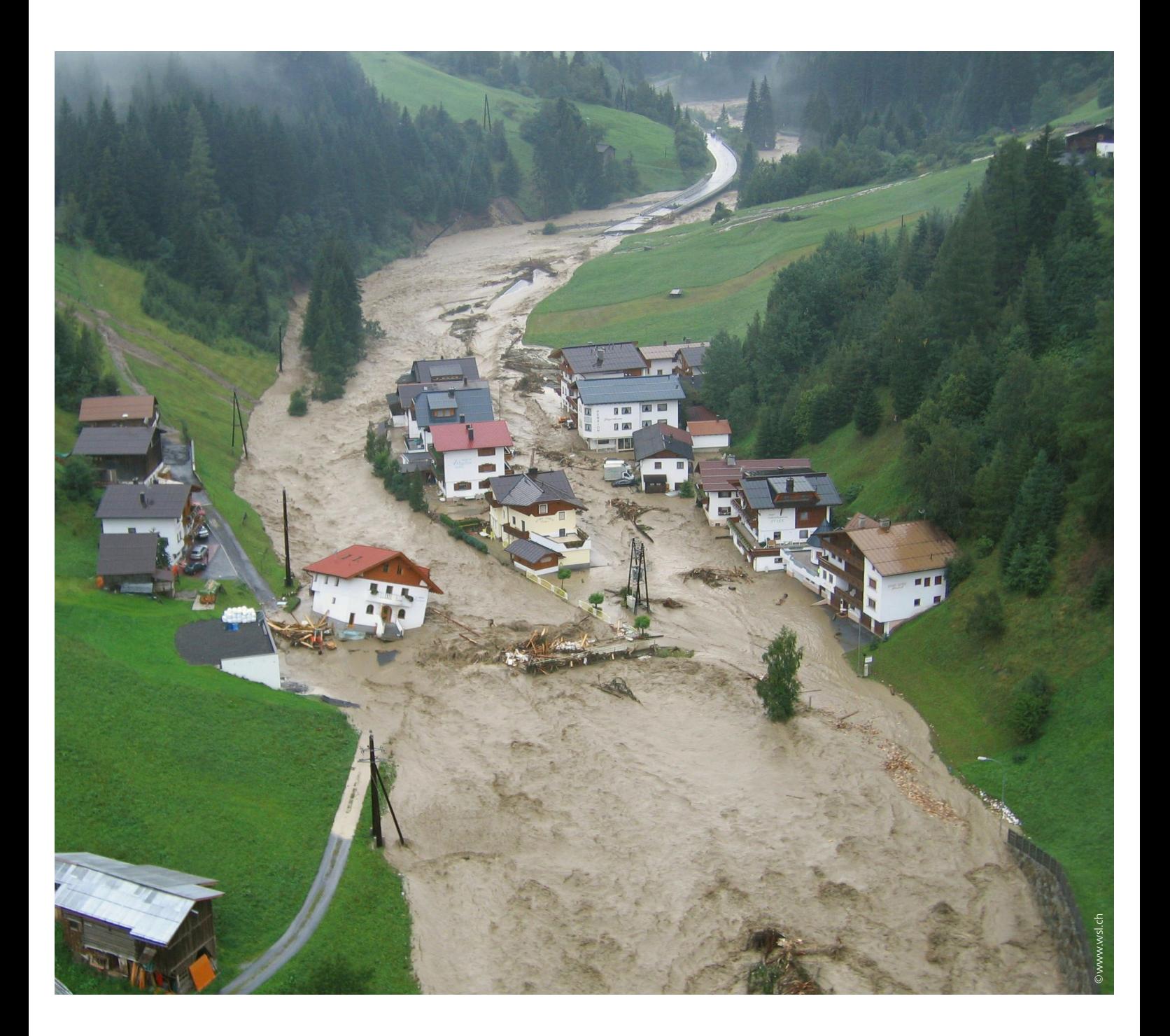

**Descripción de los pasos de trabajo para analizar las amenazas por Inundación**

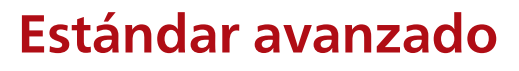

÷ **Cruz Roja Suiza** 

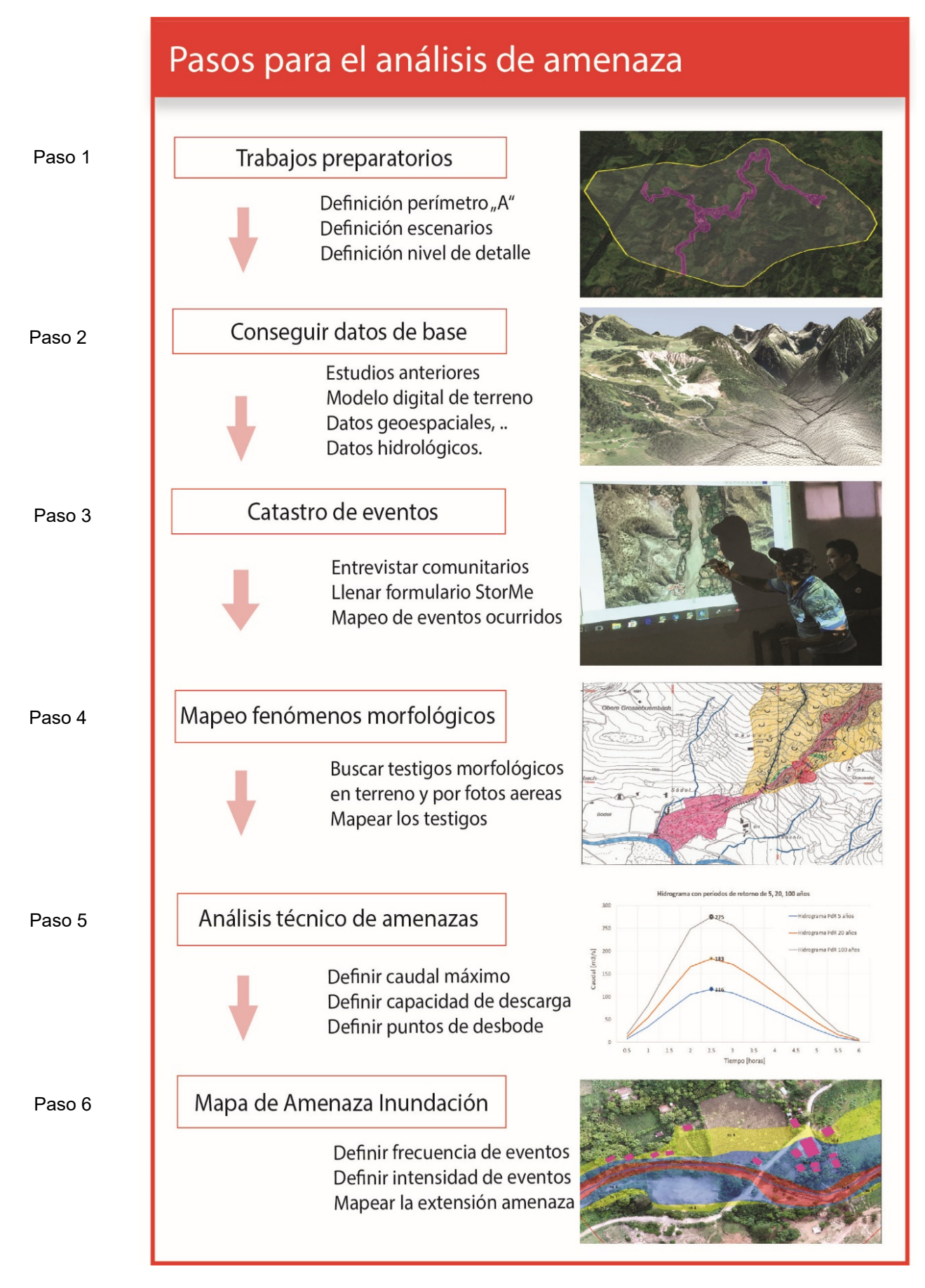

Ilustración 1: Pasos de trabajo para el análisis de amenaza por Inundación. Fuente: CRS.

# Paso 1 – trabajos preparatorios

### **Definición del perímetro y nivel de detalle del análisis**

Antes de que comience el análisis de amenazas, el área de estudio debe limitarse espacialmente y registrarse en un mapa. Por regla general, el perímetro del mapa de amenazas es más pequeño que el área del proyecto e incluye áreas actuales (o planificadas) de asentamiento, con instalaciones de infraestructura o importantes medios de subsistencia. Por consiguiente, el perímetro del mapeo de amenazas debe limitarse a estas áreas (perímetro "A"). Al limitar el perímetro a las áreas relevantes, se puede ahorrar tiempo y costos para el análisis. Las áreas fuera del perímetro "A" también deben investigarse si influyen a este perímetro. La Ilustración 1 muestra un área de proyecto (área amarilla) y el perímetro "A" del mapeo de amenazas (área violeta). El perímetro "A" está definido conjuntamente por las comunidades y autoridades competentes. En las licitaciones para la cartografía de riesgos, el perímetro "A" debe estar definido en los términos de referencia.

El detalle de análisis también debe determinarse. Para el uso en la planificación territorial a nivel municipal y para la planificación de medidas de mitigación, es adecuada una precisión de escala entre 1:5.000 y 1:10.000.

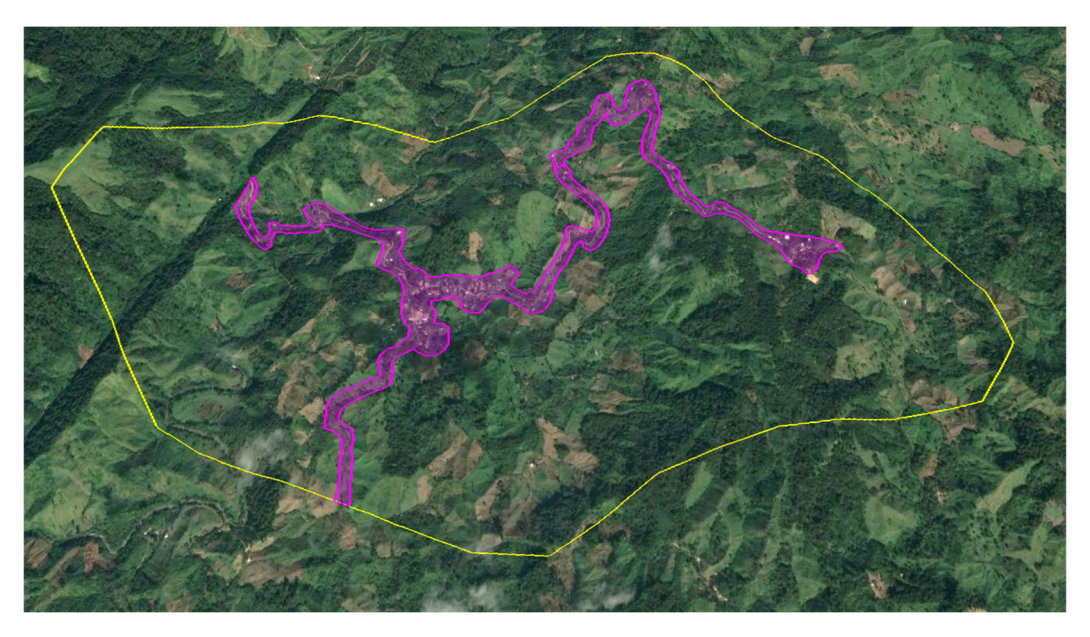

Ilustración 2: Representación del perímetro del proyecto (área amarilla) y del perímetro "A" del mapa de amenazas (perímetro violeta). Fuente: Google-Earth.

### **Definición de escenarios**

Las autoridades son las que suelen especificar los escenarios de estudio (períodos de retorno a investigar). Si no existen especificaciones, es aconsejable considerar tres escenarios de investigación. Estos escenarios se aplican a menudo con períodos de retorno de 10, 30 y 100 años, equivalentes a un evento muy frecuente, uno generacional y uno extremo, respectivamente.

Con el estandar mínimo, a menudo se puede determinar de manera fiable las amenazas por eventos frecuentes y a veces generacionales. Para determinar la amenaza por eventos

generacionales y extremos, es aconsejable aplicar el estándar avanzado, dado que en el caso normal faltan informaciones de eventos ocurridos para este escenario.

Tabla 1: Escenarios con sus períodos de retorno respectivos.

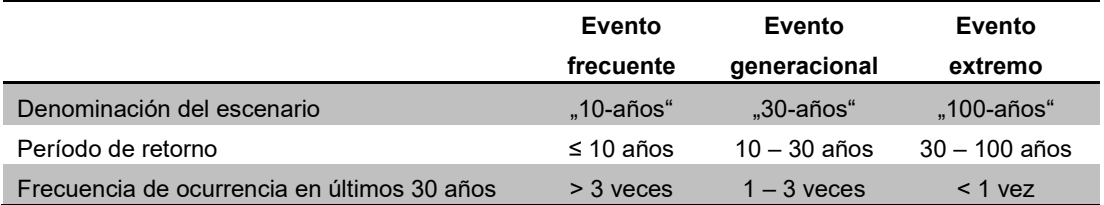

### Paso 2 – Adquisición de datos de base

Los datos de base proporcionan información valiosa sobre eventos anteriores, su propagación espacial, sus períodos de retorno y sus intensidades. La calidad de la evaluación de la amenaza depende fundamentalmente de los datos de base disponibles. Adjunto se especifican algunos datos de base:

- Mapa topográfico o foto satelital como base cartográfica
- Informes y estudios de eventos anteriores (AVC, etc.)
- Fotos de eventos y daños ocurridos
- Artículos de prensa
- Fotos aéreas georreferenciadas de diferentes fechas
- Modelo digital de terreno (MDT)
- Red de drenaje digital
- Geometría de cauces (medición del perfil longitudinal y transversal)
- Registros de precipitación
- Registros de caudales
- Documentación digital del uso del terreno y de los suelos
- Estudios de obras y estudios previos de amenaza

### Paso 3 – Catastro de eventos

El análisis de eventos pasados es un componente central del análisis de amenazas. Particularmente en el caso de períodos de retorno muy cortos (escenario frecuente), la información obtenida puede ser suficiente para describir la amenaza correspondiente. La documentación de los eventos anteriores permite tener en cuenta el conocimiento de la comunidad y sirve para concientizar a la población e identificarla con el mapa de amenazas.

El método AVC de la FICR describe métodos y herramientas para levantar de manera participativa la información de eventos pasados. De particular interés es la frecuencia y el alcance espacial de inundaciones ocurridas. Además, la altura observada de inundaciones [m] deben ser mapeada en

tantos lugares como sea posible y registrada utilizando el formulario StorMe (Anexo) o el sistema "Desinventar" (desinventar.org). A continuación se presentan dos enfoques pragmáticos.

### **Enfoque a base de fotos aéreas**

- El moderador proyecta una fotografía aérea del perímetro de interés (GoogleEarth) en papel blanco (Ilustración 3).
- El moderador asegura mediante un ejercicio plenario que todos los participantes puedan orientarse con la ayuda de la fotografía aérea.
- En un procedimiento participativo, la extensión espacial de inundaciones anteriores se marca en el papel. A cada área de evento se le asigna la fecha del evento asociado. Esto establece un vínculo con los formularios de StorMe (anexo).
- En el plenario, los daños conocidos y la información sobre eventos se compilan en el formulario StorMe. Para ello, quien es responsable de la reunión nombra a un encargado del protocolo, que se ha familiarizado de antemano con el formulario. El formulario StorMe está referenciado con el índice de eventos en la fotografía proyectada.

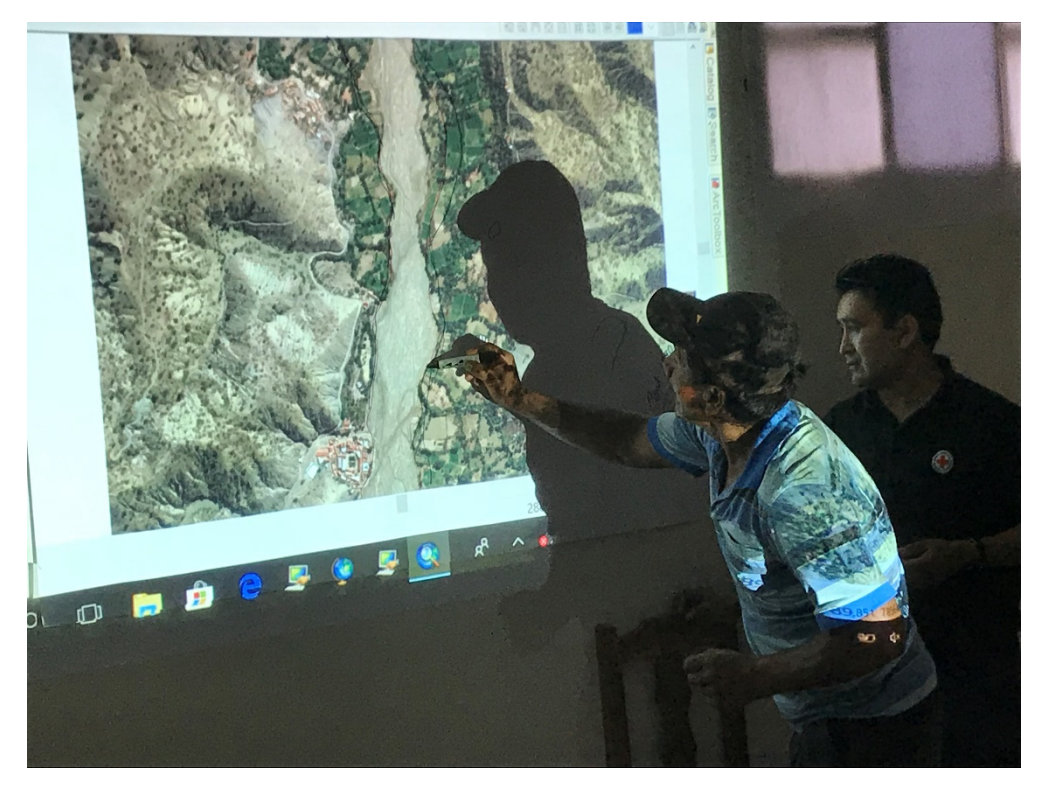

Ilustración 3: Mapeo de áreas afectadas de eventos anteriores por parte de la población local (Poco Poco, Bolivia). Fuente: CRS.

### **Enfoque "Recorrido del terreno"**

Luego de la reunión con representantes de la comunidad o cuando los participantes no pueden orientarse en la foto aérea, se les invita a recorrer el área de interés. La información adquirida en terreno sobre eventos ocurridos entra en el formulario StorMe. Se localizan puntos donde existe información de intensidades de los eventos ocurridos (ver Tabla 3) y se la registra en un mapa.

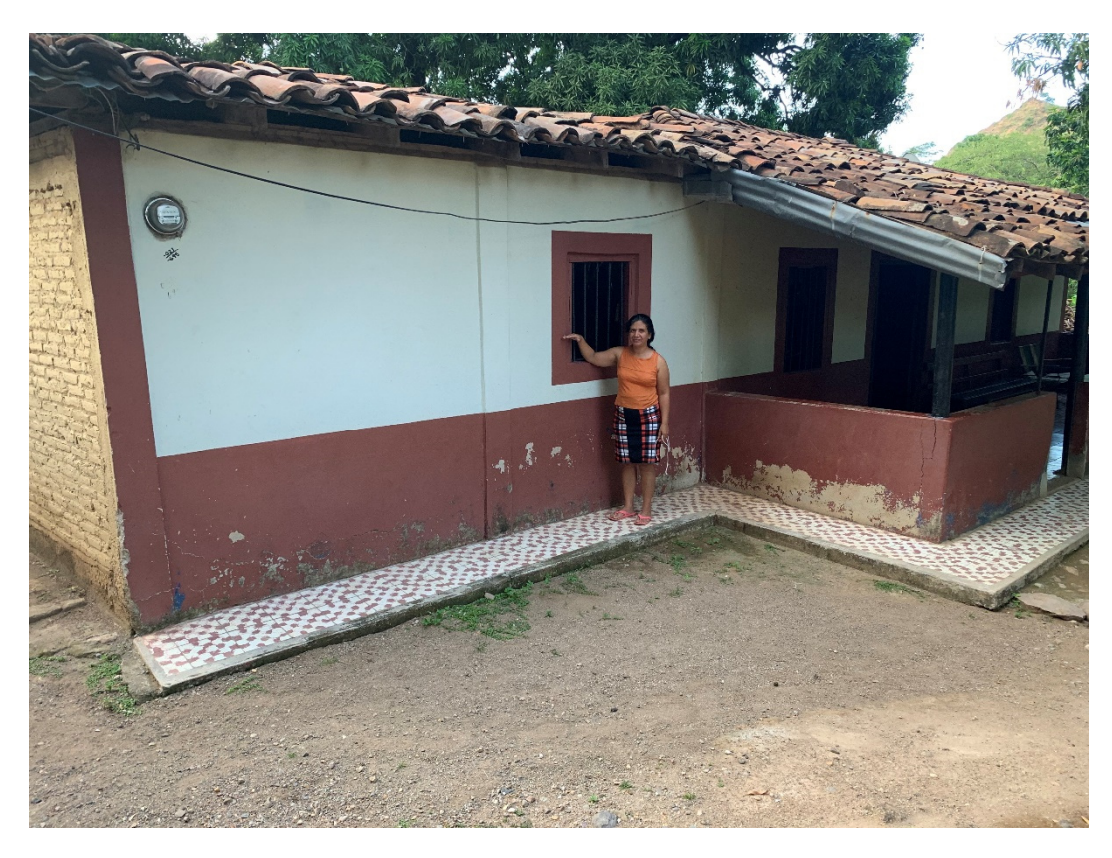

Ilustración 4: Nivel de agua de un evento de inundación en Los Amates, Honduras. Fuente: CRS.

### Paso 4 – Huellas de inundaciones

Recorriendo las riberas de los cauces se buscan huellas o testigos de inundaciones ocurridas, tal como representado en la **Fehler! Verweisquelle konnte nicht gefunden werden.**. Mayormente se trata de huellas de sedimentos o de restos de basura colgados en ramas cercanas al río. La documentación e interpretación de estos testigos en terreno permite extraer conclusiones análogas sobre inundaciones futuras en cuanto a su posible propagación, intensidad y frecuencia de ocurrencia. El levantamiento se lleva a cabo principalmente mediante inspecciones in situ, pero también puede complementarse con información procedente de fotografías aéreas.

Ilustración 5: Huellas de eventos de inundación en la vegatación. Fuente: CRS.

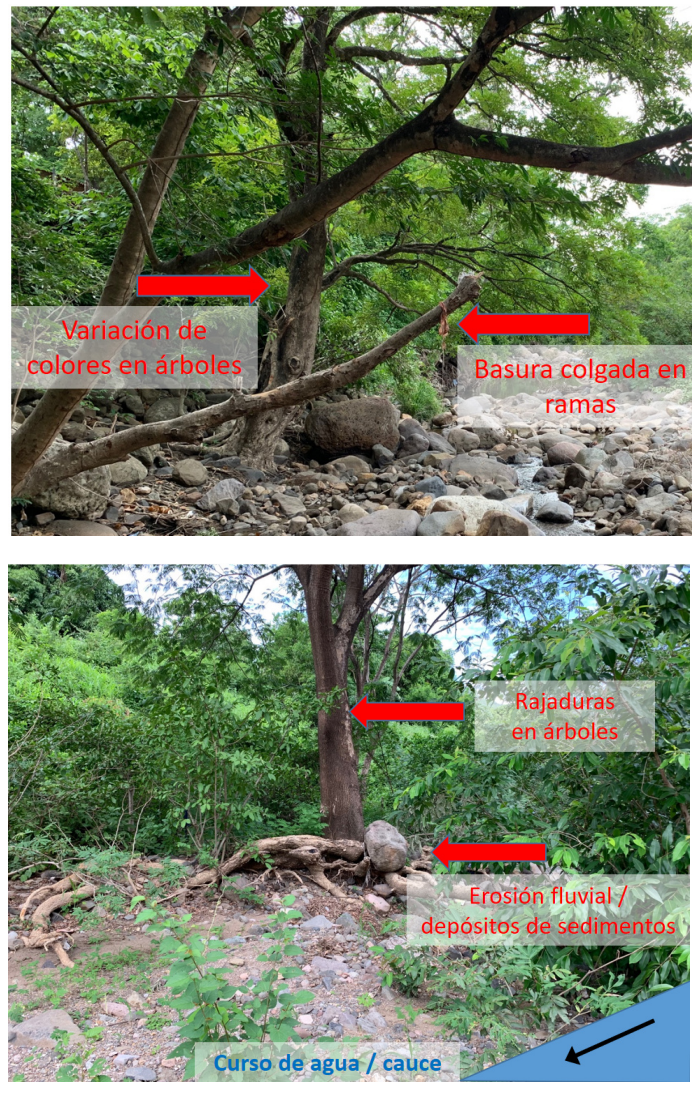

Ilustración 6: Huellas de eventos de inundación en la vegatación. Fuente: CRS.

Ilustración 7: Ramas colgadas en un arbusto cercano al río. Fuente: CRS.

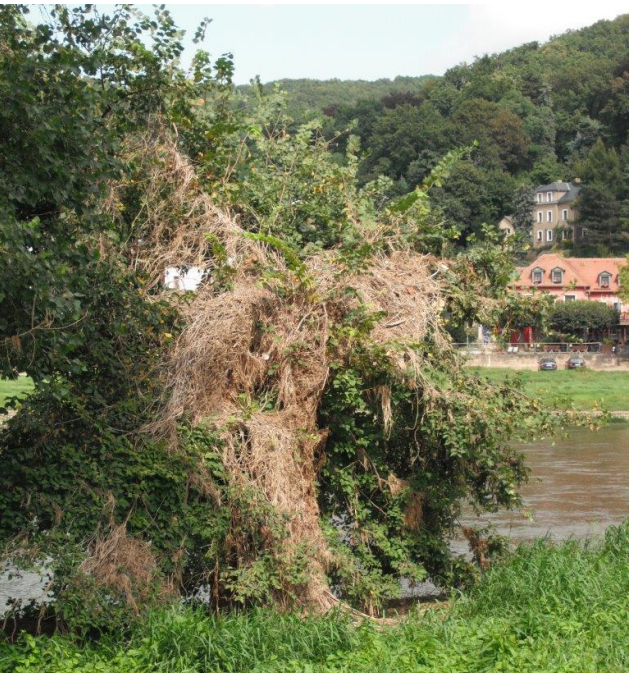

Ilustración 8: Vista aérea de un cauce. Las áreas más claras muestran rastros de flujo y depósitos de sedimentos de eventos anteriores.

Fuente: COSUDE Haití

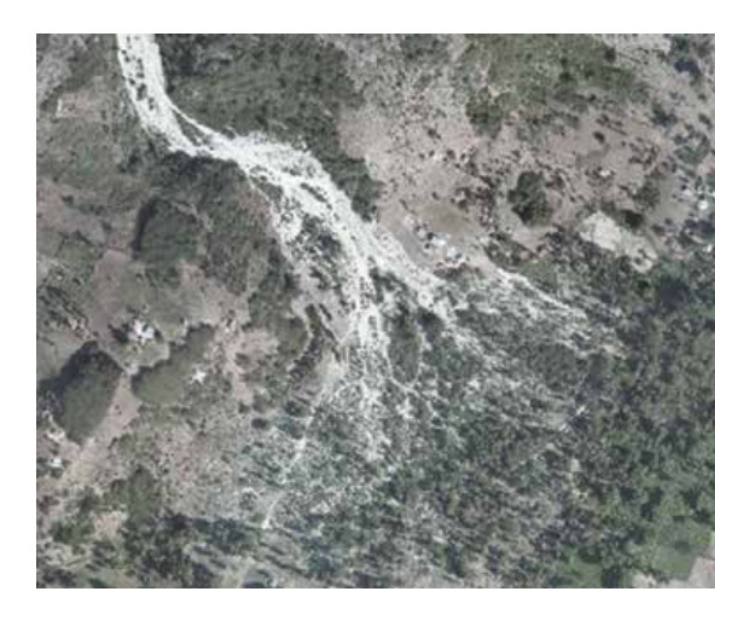

Ilustración 9: Huellas trenzadas de flujos antiguos en el cono de un torrente, causadas por frecuentes desbordes de crecidas.

Fuente: Helvetas Intercooperación Bolivia.

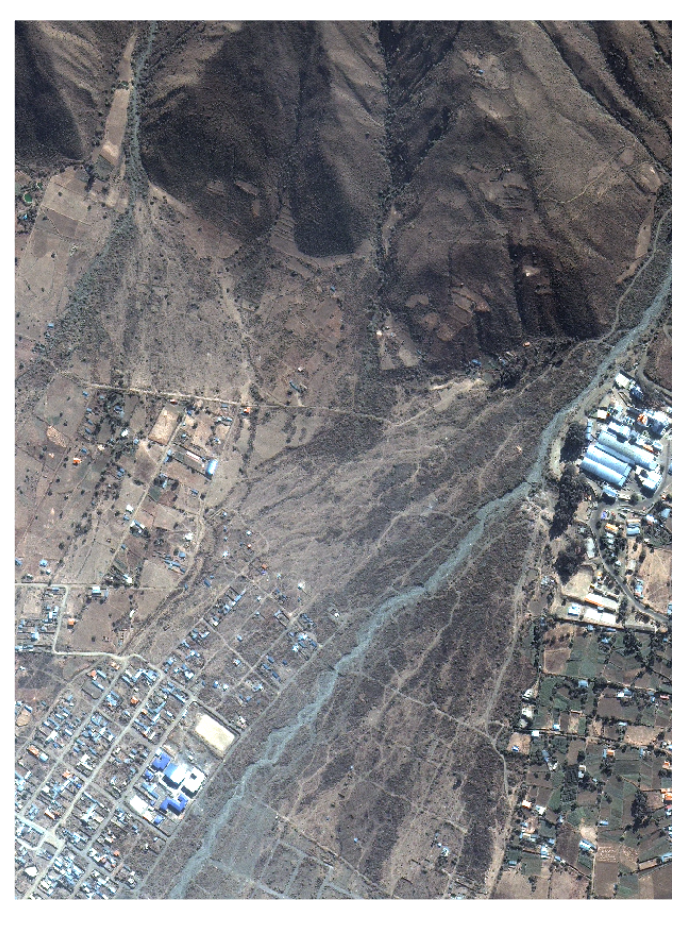

Igual que los fenómenos morfológicos para los procesos de deslizamientos o de flujos detríticos, las huellas del proceso "inundación" serán mapeadas según el anexo en un mapa topográfico o en una foto satelital.

### Paso 5 – Análisis técnico de inundaciones

El análisis técnico implica el cálculo de los caudales máximos para los tres escenarios considerados (evento frecuente, evento generacional y evento extremo) y la relación de los caudales máximos con la capacidad de descarga de un cauce. Cuando el caudal máximo sobrepasa la capacidad de descarga en un punto a lo largo del cauce, se consideran desbordes, dado que para estos casos, el cauce lleva más agua de lo que puede evacuar. Aplicando el estándar avanzado hay que considerar además el efecto de madera flotante y sedimentos arrastrados en la cuenca y que puede manifestarse en obstrucciones en el perímetro "A" (ver capítulo 5.3).

### **Paso 5.1: Estimación del caudal máximo para diferentes escenarios**

Esta guía proporciona el modelo AUGUR Discharge (https://augur.world/discharge/). AUGUR Discharge es un modelo hidrológico para cuantificar los caudales máximos de diferentes periodos de retorno. Se basa en la metodología SCS (Soil Conservation Service) y requiere datos básicos como área de drenaje, factor de escorrentía, tiempo de concentración y precipitación. Los datos de entrada para la precipitación se toman de la aplicación AUGUR-Precipitation (www.augur.world). El modelo se utiliza para cuencas de entre 5 y 300 km<sup>2</sup> . La calibración del modelo se realizó en un total de 40 cuencas medidas en Suiza y Chile. AUGUR Discharge es el resultado de una colaboración entre COSUDE, Cruz Roja Suiza y la Universidad de Berna.

### Representación de los resultados

AUGUR da como resultados los hidrogramas y caudales máximos para eventos de inundación de 10, 30 y 100 años de período de retorno.

**AUGUR Discharge** 

 $\equiv$ 

Map

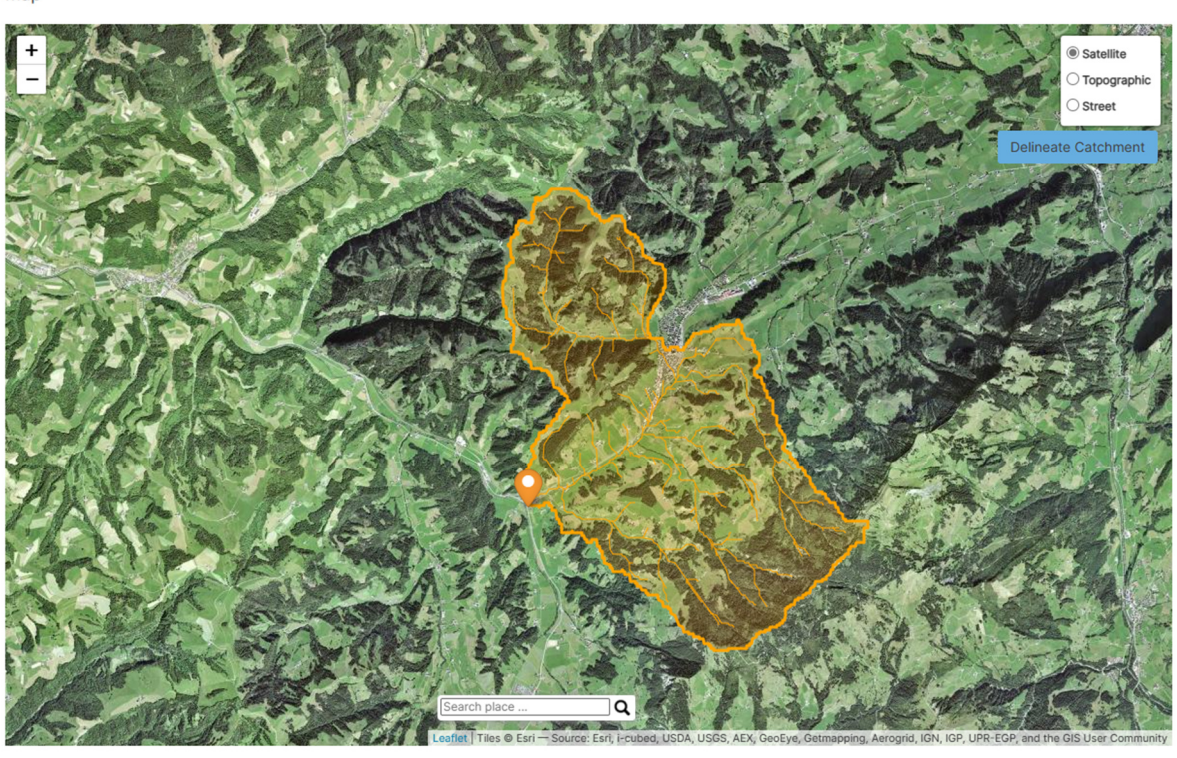

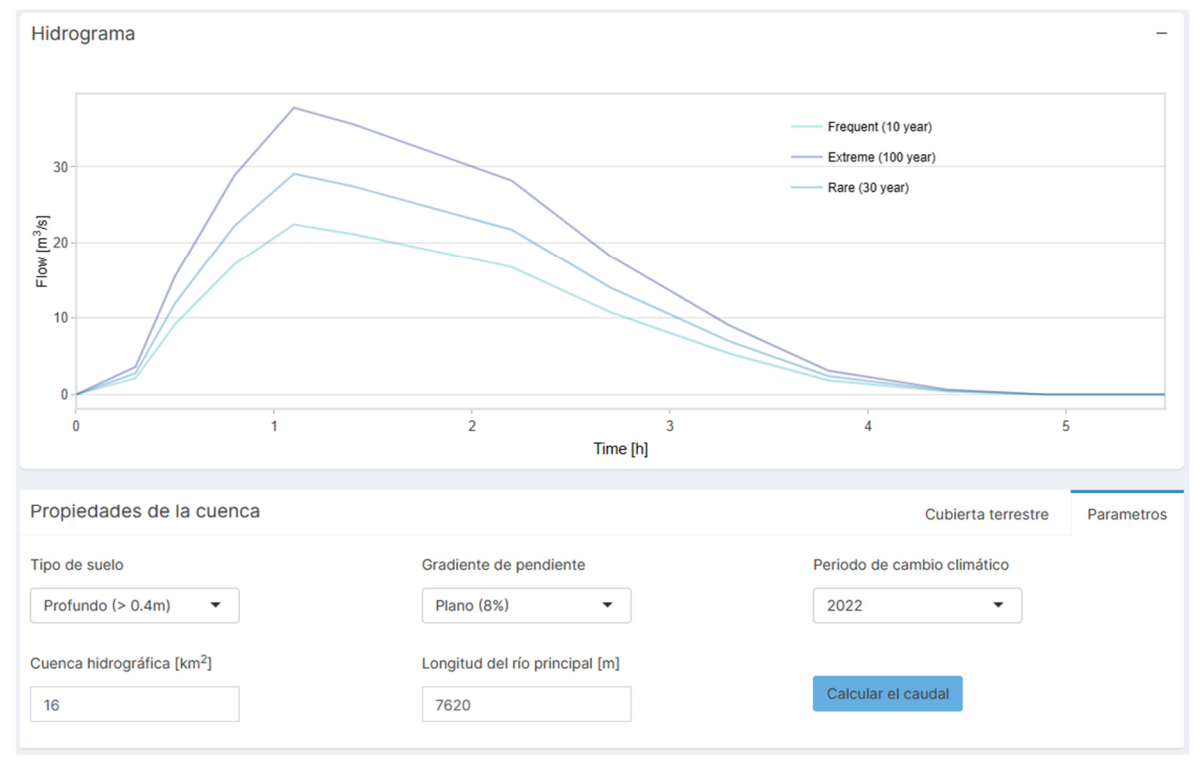

Ilustración 10: Hidrograma con indicación de los valores de caudales máximos para tres escenarios (períodos de retorno de 10, 30, 100 años).

### **Paso 5.2: Cálculo de la capacidad de descarga**

Comparando el caudal máximo (para cada escenario) con la capacidad de descarga en diferentes puntos a lo largo del cauce, se pueden determinar los puntos críticos con posibles desbordes. Para calcular la capacidad de descarga en un punto de interés, se debe medir el área de la sección transversal del cauce en m $^2$  y aproximar la velocidad de la escorrentía. El producto de la velocidad de la escorrentía y el área de la sección transversal representa la capacidad máxima de descarga del cauce en el punto de interés. A continuación se presenta un método para calcular la velocidad de la escorrentía:

- a) Medición del área del corte transversal de la sección "A" (Ilustración 11) en m<sup>2</sup>
- b) Determinación de la velocidad (v) en m/s en función de la rugosidad del cauce (k), del radio hidráulico (R) y de la pendiente del cauce (J) según

$$
v = k * R^{0.66} * J^{0.5}.
$$

La pendiente longitudinal del cauce (%/100) se mide con un inclinómetro o en SIG. El factor de rugosidad "k" se determina a base a las recomendaciones del anexo. El radio hidráulico (R) corresponde al área del corte transversal en relación con la circunferencia "U" del cauce (perímetro mojado), de acuerdo a la Ilustración 11.

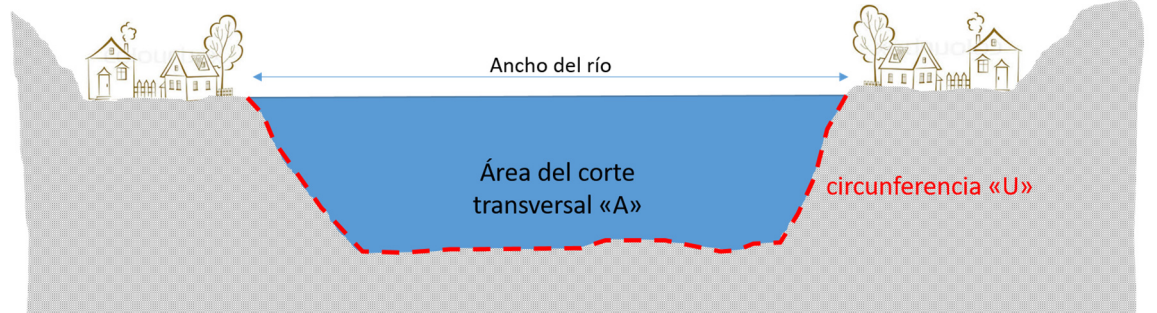

Ilustración 11: Perfil transversal esquemático. El área azul multiplicada con la velocidad de la escorrentía da la capacidad máxima de descarga del río. La circunferencia "U" para la determinación del radio hidráulico es de color rojo discontinuo. Fuente: CRS.

AUGUR (https://www.augur.world/home/) ofrece una planilla excel para el cálculo de la capacidad de evacución de agua en un río.

### **Paso 5.3: Probabilidad de obstrucciones**

Puentes y alcantarillado pueden provocar obstrucciones cuando puede haber transporte de sedimentos y madera flotante durante crecidas. La probabilidad de obstrucciones se puede examinar aplicando la Tabla 3. Una clara asignación del período de retorno no es posible. En vez de los períodos de retorno de 10, 30 y 100 años, la tabla considera escenarios entre "muy freucuentes", "ocasional" y "evento extremo".

| Obstrucción                                   | Wuy frecuente                                                                                                    | <b>Scasional</b>                                                                           | Lvento extremo                                                                                       |
|-----------------------------------------------|----------------------------------------------------------------------------------------------------|--------------------------------------------------------------------------------------------|----------------------------------------------------------------------------------------------------|
|                                               | П                                                                                                    | Ш                                                                                          | Ш                                                                                                    |
| Obstáculos al flujo (Puentes, alcantarillado) | Estrechamiento morfológico considerable del<br>El puente disminuye el perfil transversal del<br>Puente con apoyo central sobre lecho<br>cauce<br>cauce<br>ï<br>$\mathfrak{t}$ | Estrechamiento morfológico del cauce<br>Puente sin estrechamiento del cauce<br>t           | Puente sin estrechamiento del cauce<br>$\bar{1}$                                                     |
|                                               |                                                                                                    |                                                                                            |                                                                                                    |
| documentadas<br>Obstrucciones                 | En los últimos 5 años<br>se han documentado<br>obstrucciones                                                                                                    | documentado en los<br>últimos 10-20 años<br>1 evento                                       | No documentado                                                                                       |
| dera<br>Disposición a<br>flujos en la         | Alta en un tramo<br>largo del río                                                                                                    | media                                                                                      | bäja                                                                                                 |
| Disponibilidad de madera<br>flotante y basura | madera flotante y basura en el<br>cauce. Taludes fuertemente<br>Frecuentemente se oberva<br>forestados                                                                        | taludes fuertemente forestados<br>No se observa madera flotante<br>y desechos en el cauce, | Taludes forestados, cauce es<br>ancho y se puede distinguir<br>adecuadamente en fotos<br>satelitales |

Tabla 2: Criterios de decisión para estimar la frecuencia/probabilidad de obstrucciones.

## Paso 6 – Elaboración del mapa de amenaza

A base de la información obtenida se elabora para cada escenario definido (período de retorno de 10, 30 y 100 años) un mapa que demuestre el alcance espacial y la intensidad de futuras inundaciones con la fecuencia de ocurrencia concerniente. El especialista sigue las posibles trayectorias de inundación desde los puntos con posibles desbordes y registra las áreas inundables en un mapa. Alternativamente se puede aplicar un modelo hidráulica bidimensional para definir las áreas de posible inundación (HEC-RAS 5, Hydro\_AS-2D, otros).

Por consiguiente resultan tres mapas donde se distinguen los tres niveles de intensidades de inundación (intensidad baja, mediana y alta) según Tabla 3 e ilustración 2 en el documento "Documentación de los resultados". Para obtener el mapa de amenaza, hay que fusionar los tres mapas a un solo mapa de amenaza por inundación. El documento "documentación de los resultados" describe el proceso de fusión de los mapas.

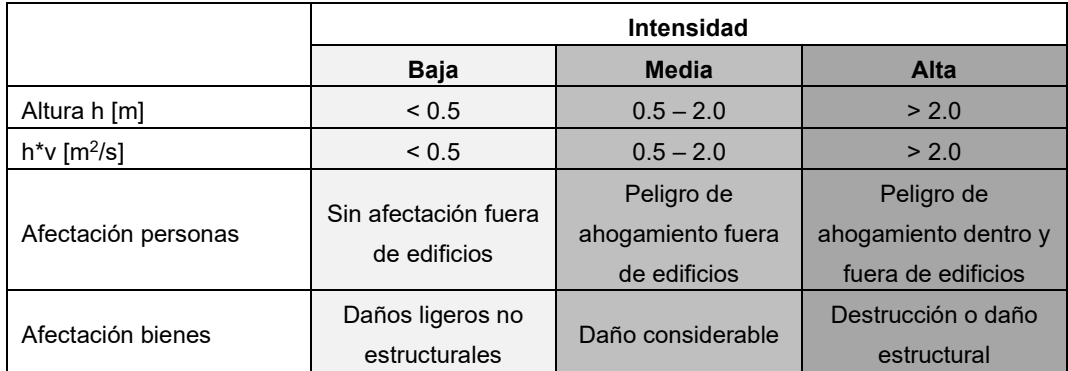

Tabla 3: Diferenciación de la intensidad de inundaciones.

### **Ejemplos de intensidades de inundación**

Ilustración 12: Inundación de baja intensidad. Personas adultas pueden cruzar el sector de inundación sin riesgo de ser arrastradas.

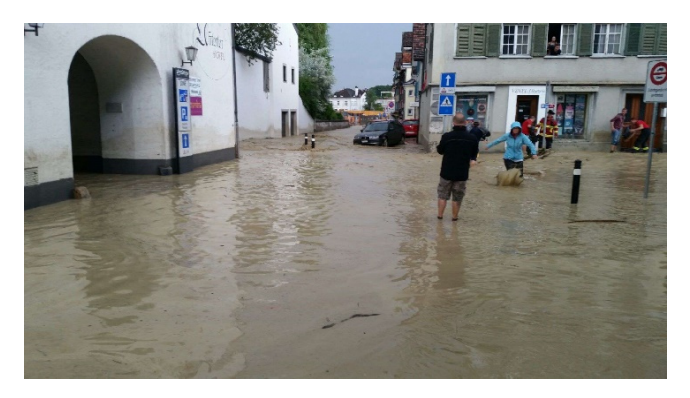

Ilustración 13: Inundación de intensidad mediana. Vehículos y personas pueden ser arrastrados debido a la velocidad y profundidad del flujo.

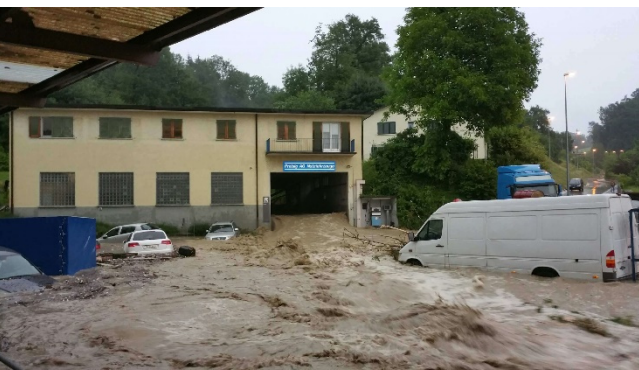

Ilustración 14: Inundación de intensidad alta. Edificios pueden quedar destruidos y ser arrastrados.

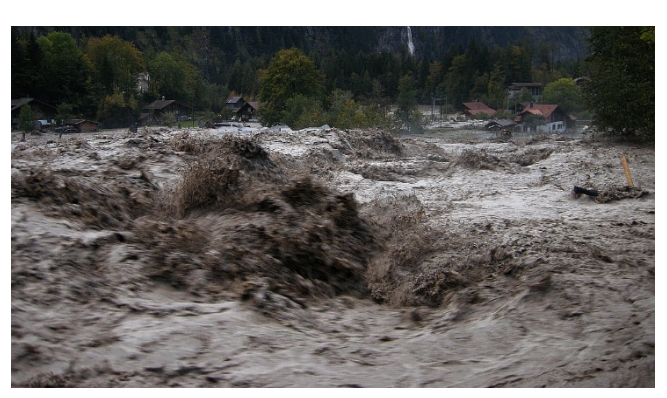